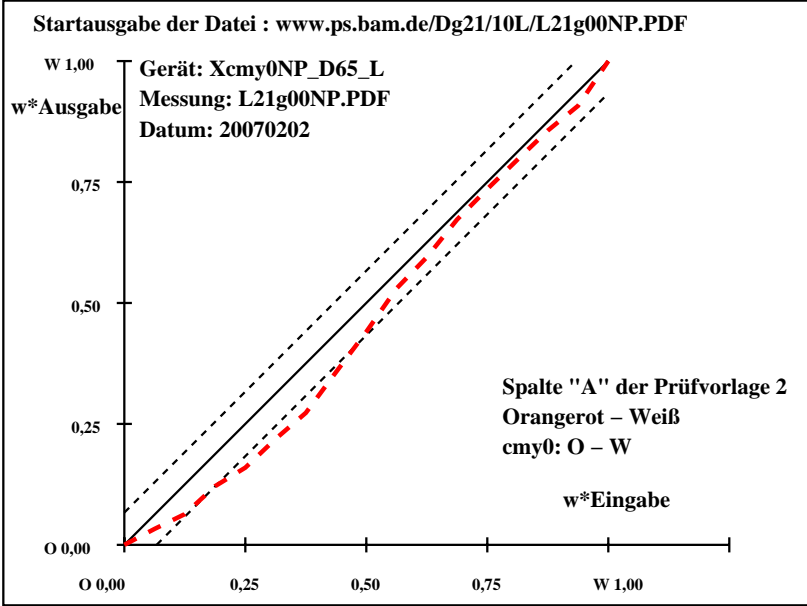

Dg191−7N, Gerät: Xcmy0NP\_D65\_L; Messung: L21g00NP.PDF; Datum: 20070202

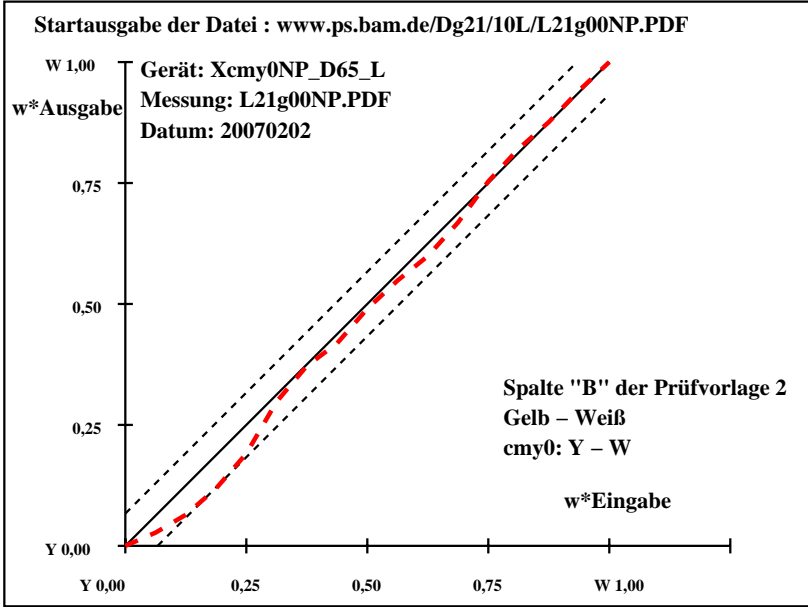

Dg191−7N, Gerät: Xcmy0NP\_D65\_L; Messung: L21g00NP.PDF; Datum: 20070202

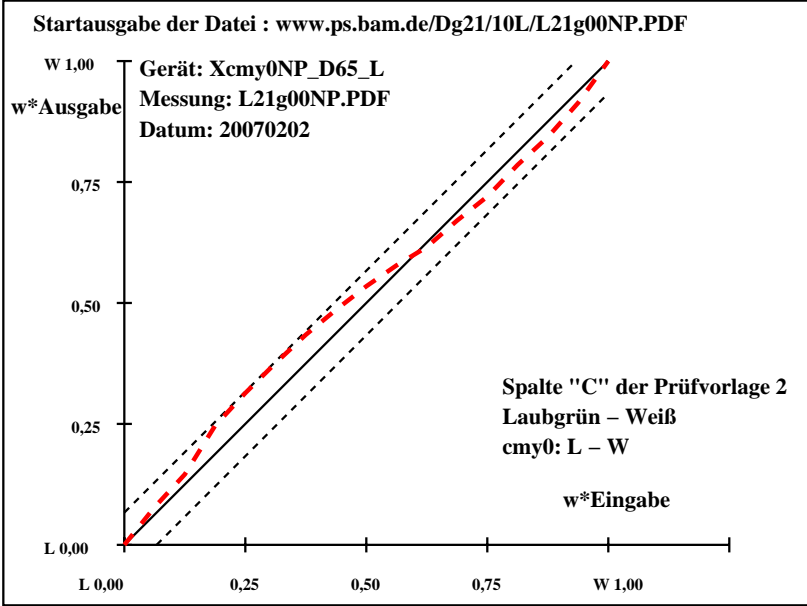

Dg191−7N, Gerät: Xcmy0NP\_D65\_L; Messung: L21g00NP.PDF; Datum: 20070202

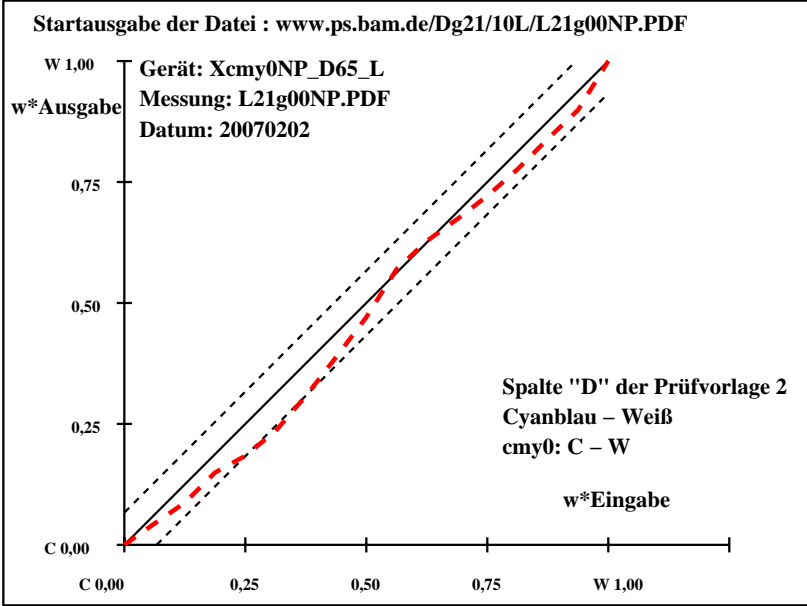

Dg191−7N, Gerät: Xcmy0NP\_D65\_L; Messung: L21g00NP.PDF; Datum: 20070202

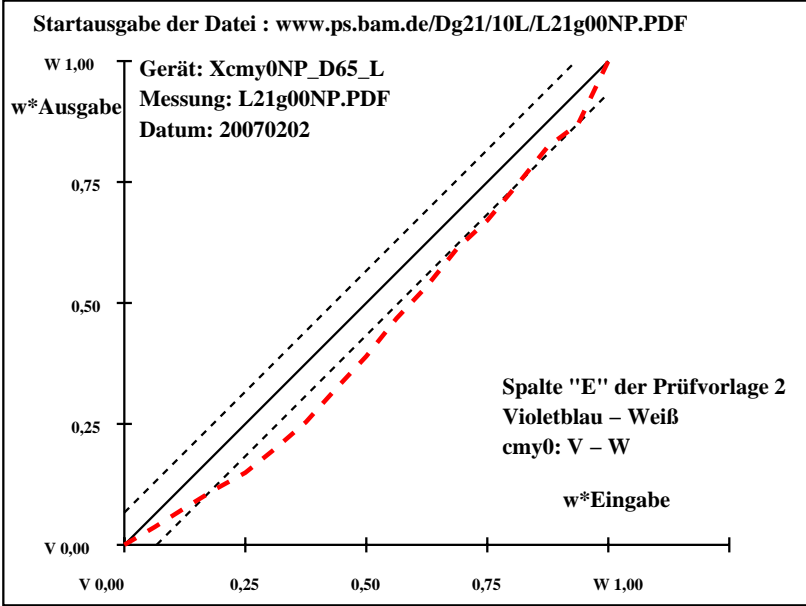

Dg191−7N, Gerät: Xcmy0NP\_D65\_L; Messung: L21g00NP.PDF; Datum: 20070202

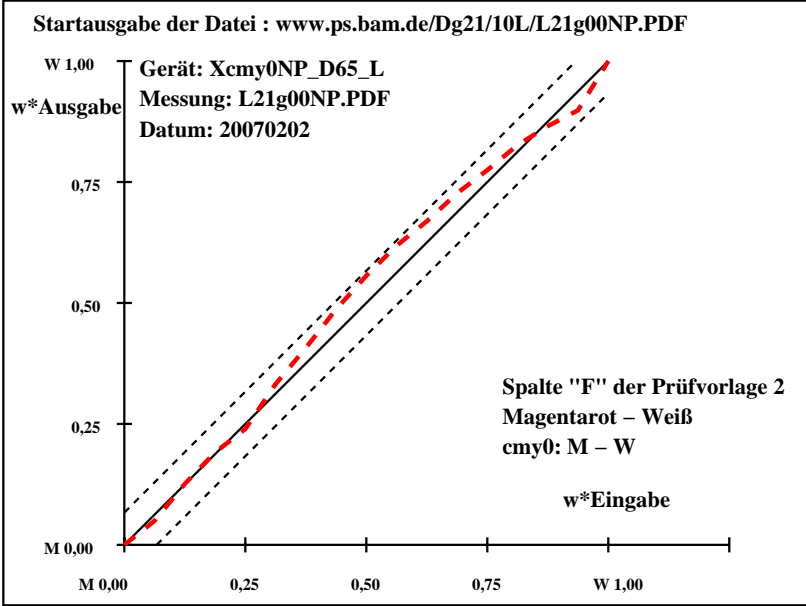

Dg191−7N, Gerät: Xcmy0NP\_D65\_L; Messung: L21g00NP.PDF; Datum: 20070202

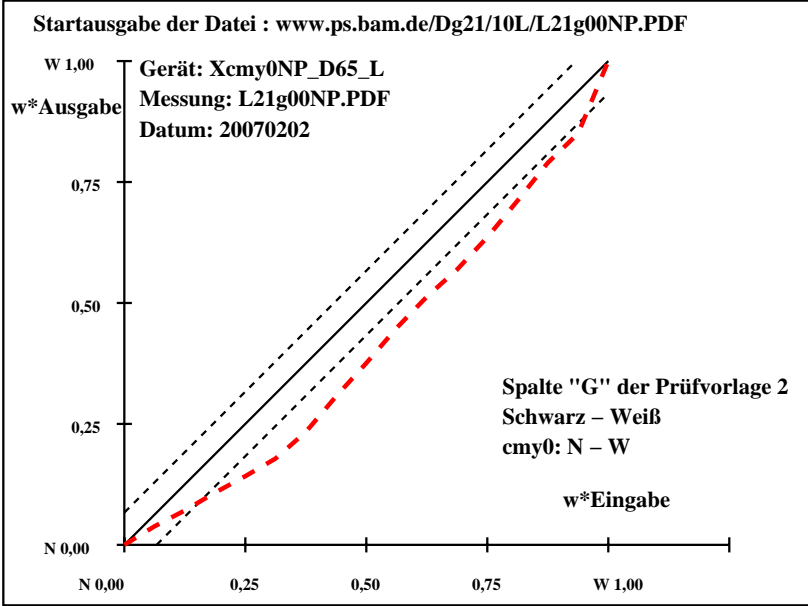

Dg191−7N, Gerät: Xcmy0NP\_D65\_L; Messung: L21g00NP.PDF; Datum: 20070202

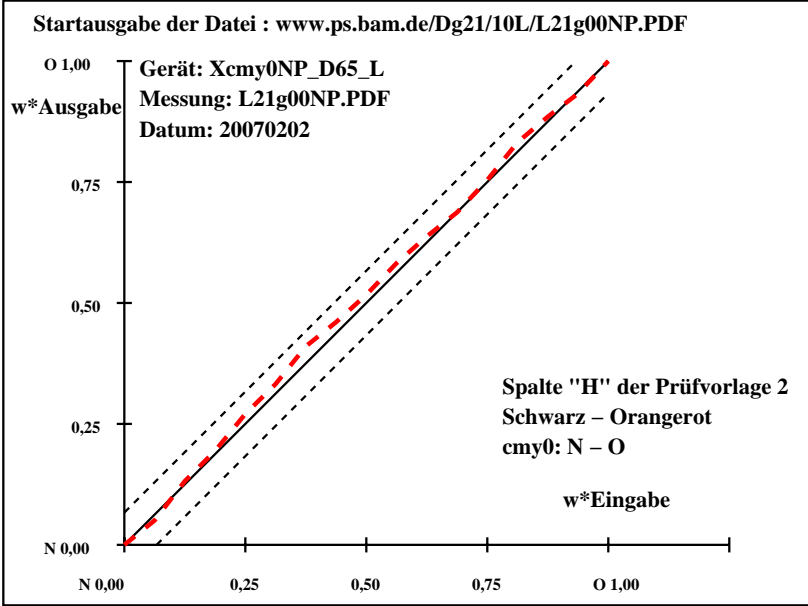

Dg191−7N, Gerät: Xcmy0NP\_D65\_L; Messung: L21g00NP.PDF; Datum: 20070202

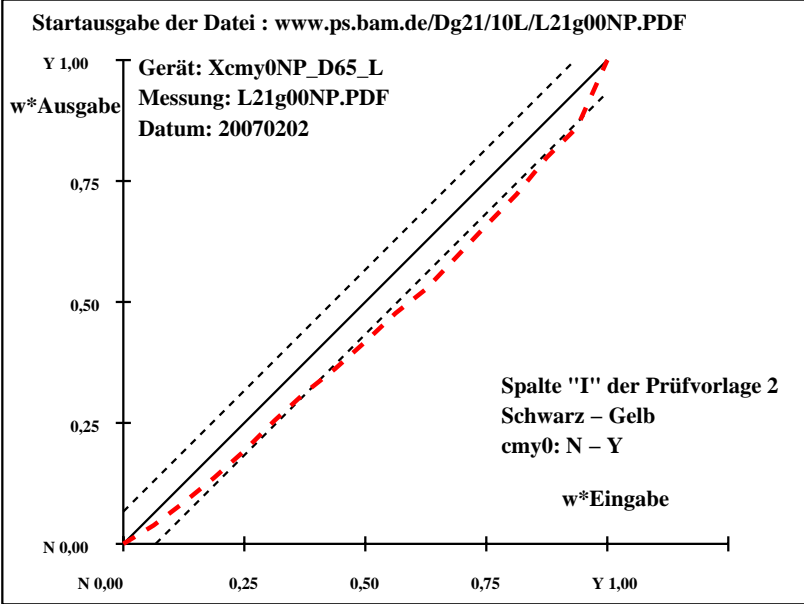

Dg191−7N, Gerät: Xcmy0NP\_D65\_L; Messung: L21g00NP.PDF; Datum: 20070202

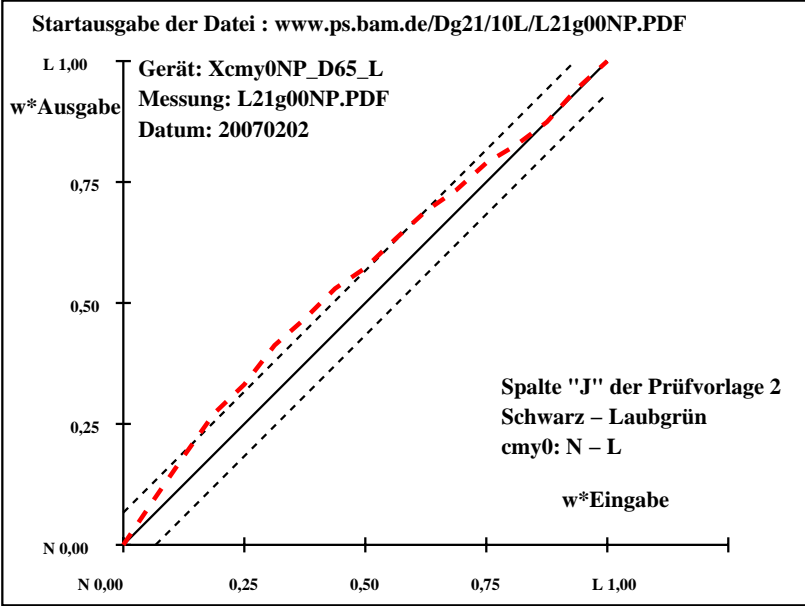

Dg191−7N, Gerät: Xcmy0NP\_D65\_L; Messung: L21g00NP.PDF; Datum: 20070202

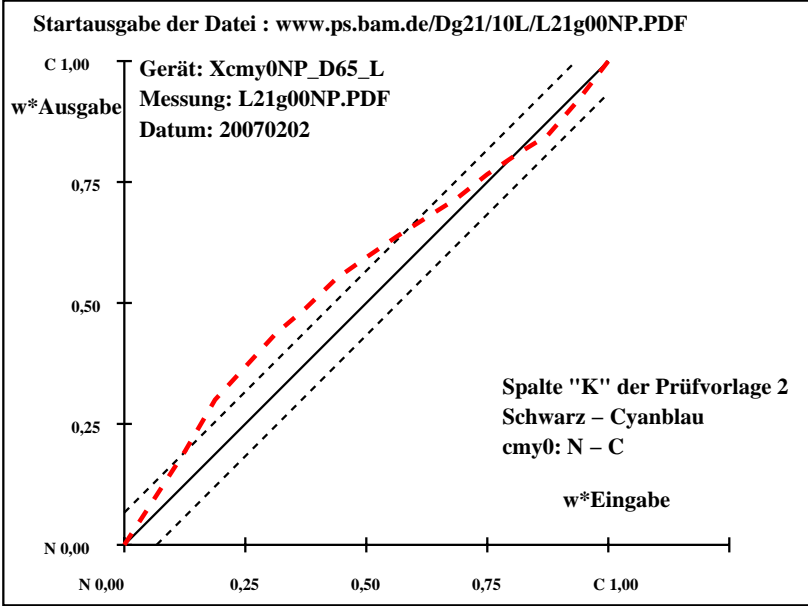

Dg191−7N, Gerät: Xcmy0NP\_D65\_L; Messung: L21g00NP.PDF; Datum: 20070202

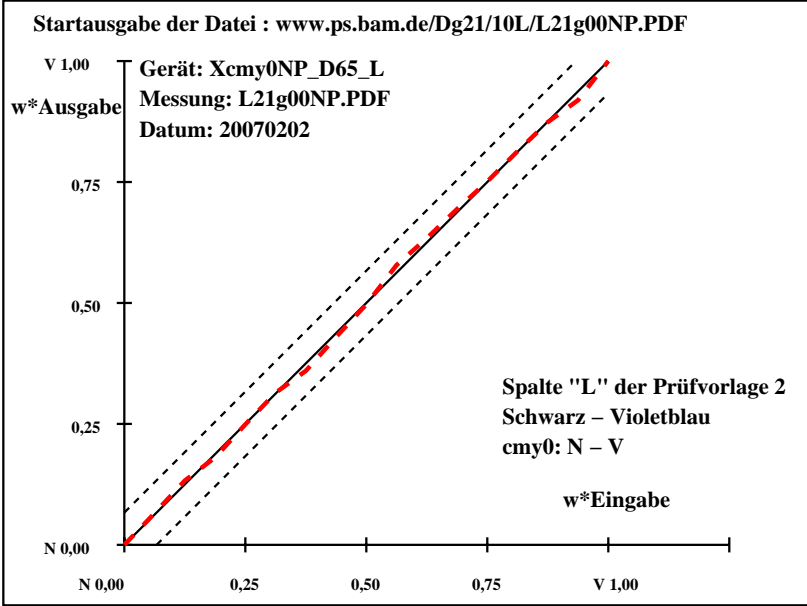

Dg191−7N, Gerät: Xcmy0NP\_D65\_L; Messung: L21g00NP.PDF; Datum: 20070202

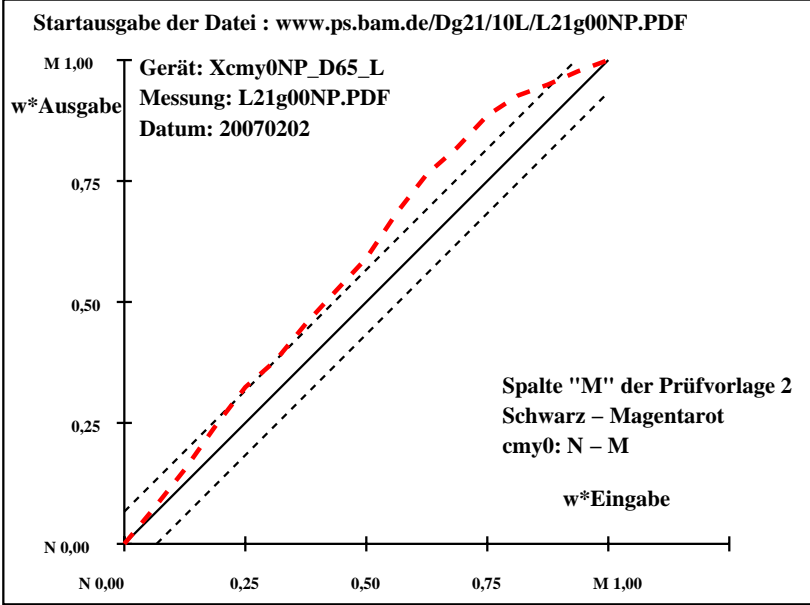

Dg191−7N, Gerät: Xcmy0NP\_D65\_L; Messung: L21g00NP.PDF; Datum: 20070202

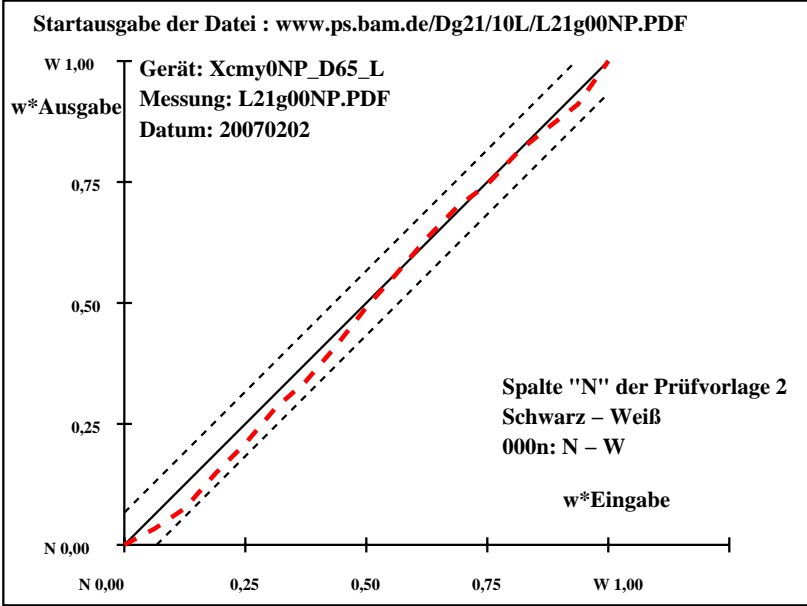

Dg191−7N, Gerät: Xcmy0NP\_D65\_L; Messung: L21g00NP.PDF; Datum: 20070202

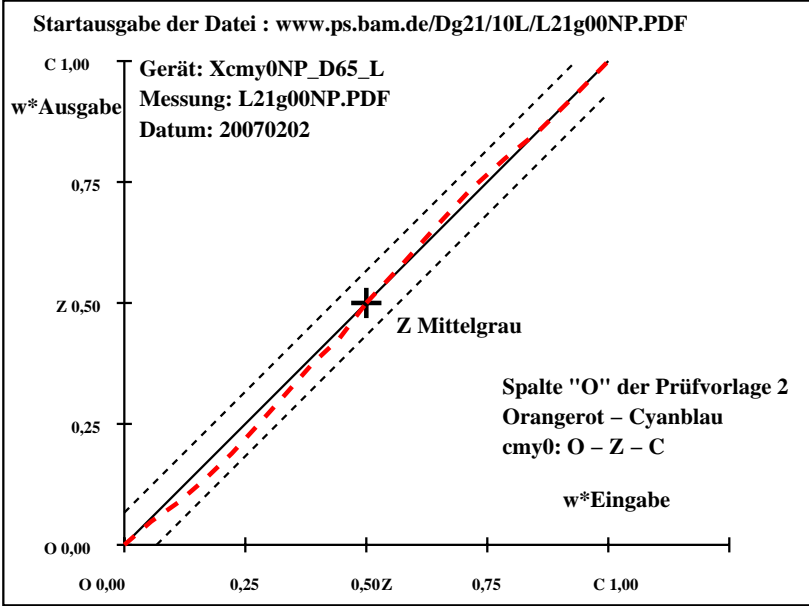

Dg191−7N, Gerät: Xcmy0NP\_D65\_L; Messung: L21g00NP.PDF; Datum: 20070202

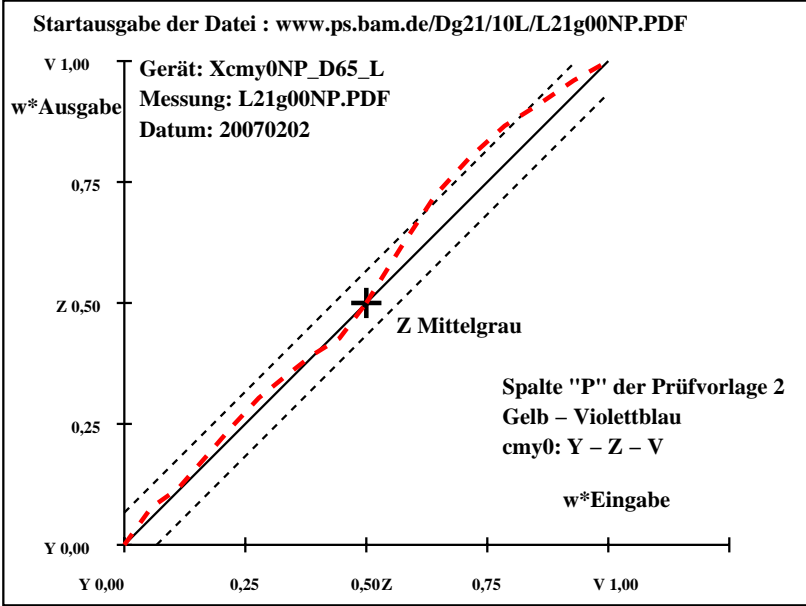

Dg191−7N, Gerät: Xcmy0NP\_D65\_L; Messung: L21g00NP.PDF; Datum: 20070202

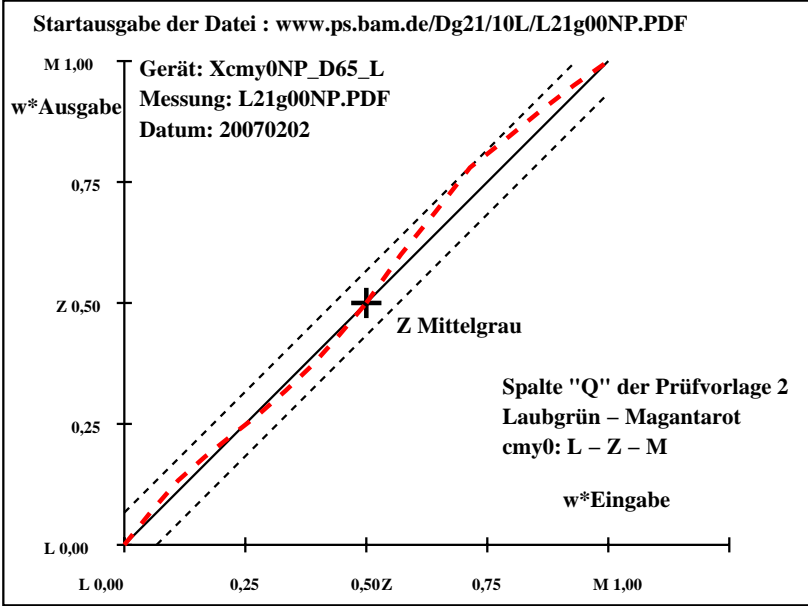

Dg191−7N, Gerät: Xcmy0NP\_D65\_L; Messung: L21g00NP.PDF; Datum: 20070202

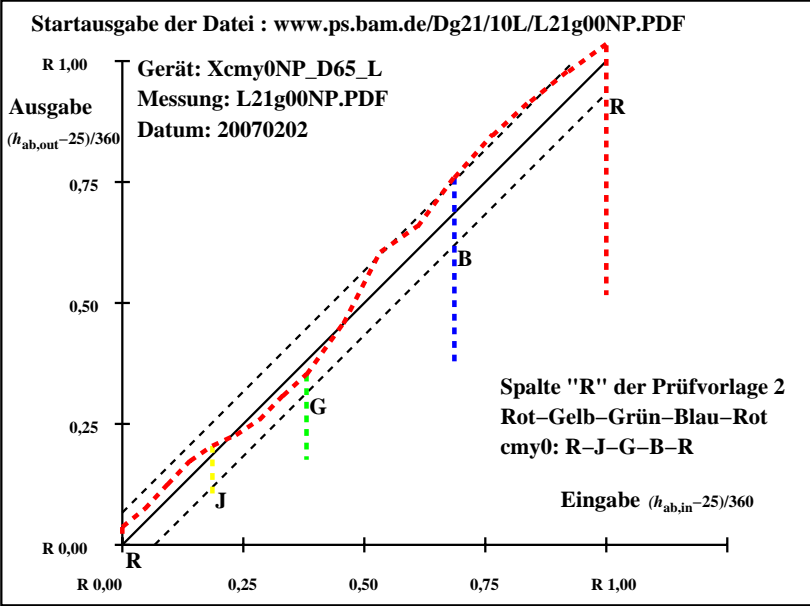

Dg191−7N, Gerät: Xcmy0NP\_D65\_L; Messung: L21g00NP.PDF; Datum: 20070202

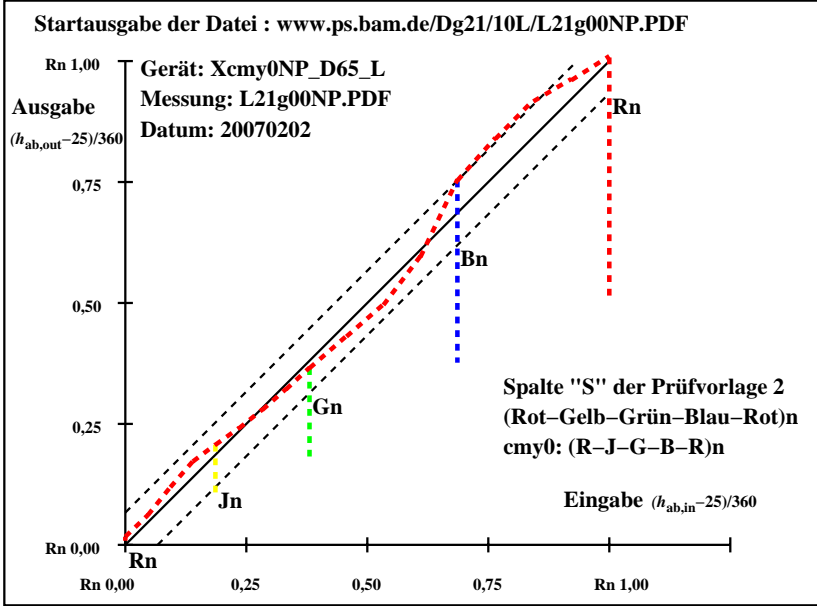

Dg191−7N, Gerät: Xcmy0NP\_D65\_L; Messung: L21g00NP.PDF; Datum: 20070202

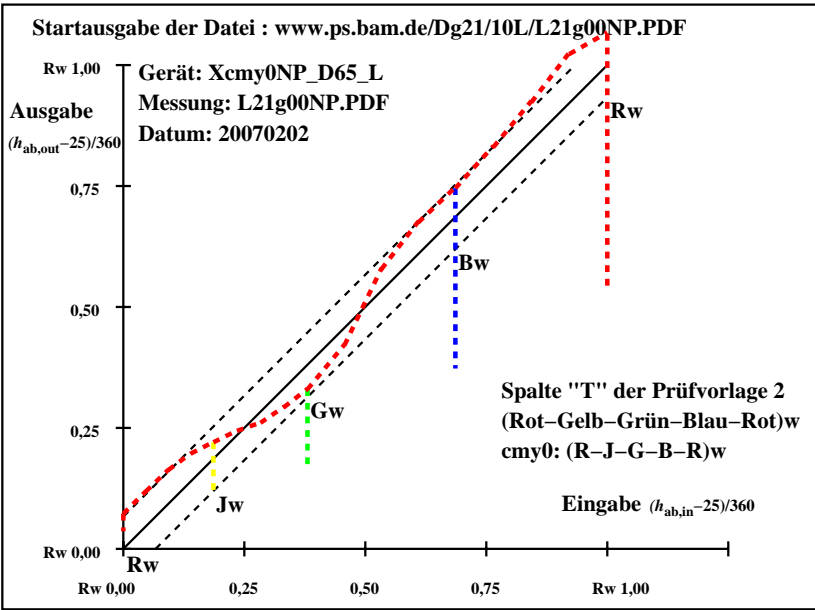

Dg191−7N, Gerät: Xcmy0NP\_D65\_L; Messung: L21g00NP.PDF; Datum: 20070202

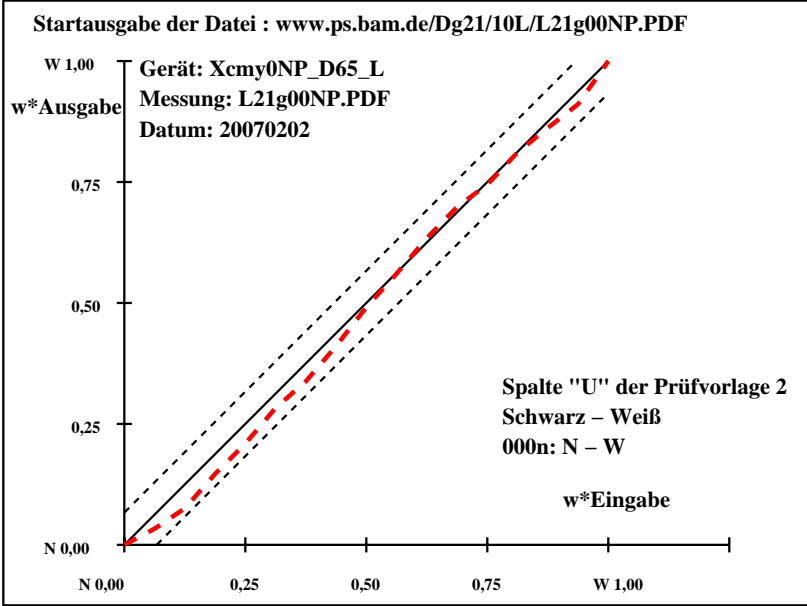

Dg191−7N, Gerät: Xcmy0NP\_D65\_L; Messung: L21g00NP.PDF; Datum: 20070202

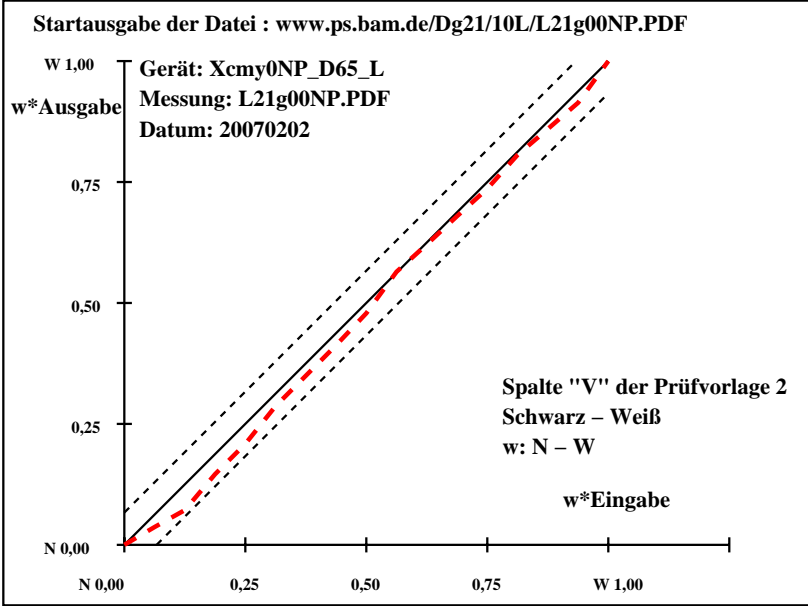

Dg191−7N, Gerät: Xcmy0NP\_D65\_L; Messung: L21g00NP.PDF; Datum: 20070202

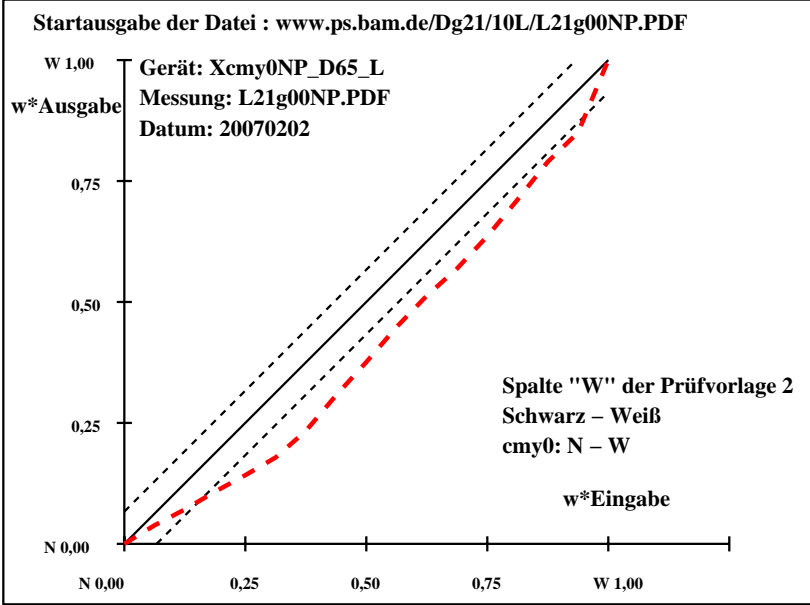

Dg191−7N, Gerät: Xcmy0NP\_D65\_L; Messung: L21g00NP.PDF; Datum: 20070202

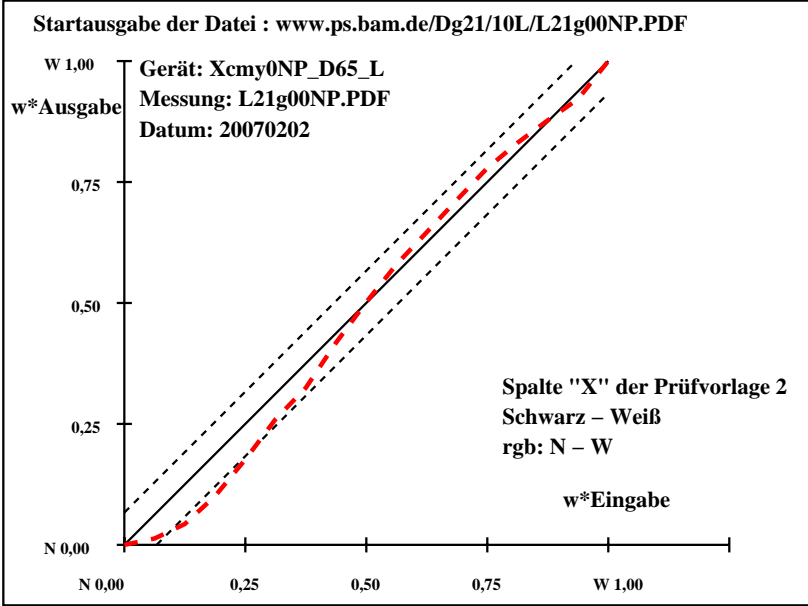

Dg191−7N, Gerät: Xcmy0NP\_D65\_L; Messung: L21g00NP.PDF; Datum: 20070202